## **Docker Support in FedCloud**

**Enol Fernández** 

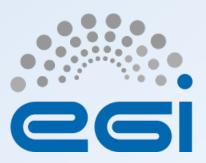

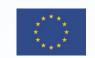

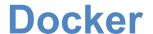

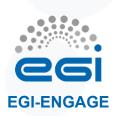

- Docker-enabled VMs can be run on FedCloud
- EGI Docker VM
  - https://appdb.egi.eu/store/vappliance/ docker.ubuntu.14.04
  - Built with packer, installs with the https://get.docker.com/ script
  - ubuntu user, ready for contextualization with cloud-init

20/01/16 **2** 

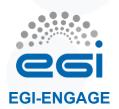

## **Docker clients image**

 https://hub.docker.com/r/egifedcloud/ fedcloud-userinterface/

- Latests update released 9 days ago
  - Updated OCCI clients
  - Updated VOMS servers

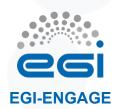

## **Documentation update**

- New wiki with information on docker support
  - https://wiki.egi.eu/wiki/Federated Cloud Containers
- Describes:
  - How to use the docker VM from AppDB
  - How to use the fedcloud clients docker image

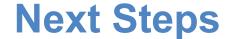

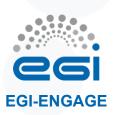

- Finalise tutorial:
  - Tests and exercises ready: porting a simple application to containers
  - Working on introduction to docker

- Provide some of the EGI FedCloud integration software as containers
  - May also include other UMD software

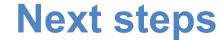

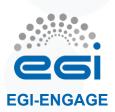

## Clusters:

- Successful dummy tests with Kubernetes, docker swarm and CoreOS fleet successful
- Should provide documentation and real-world use cases